## **How to create an email id**

To create an email id you can go to any of the following websites [www.gmail.com](http://www.gmail.com/) [www.yahoomail.com](http://www.yahoomail.com/) [www.rediffmail.com](http://www.rediffmail.com/)

This handout will explain how to do this on [www.gmail.com](http://www.gmail.com/)

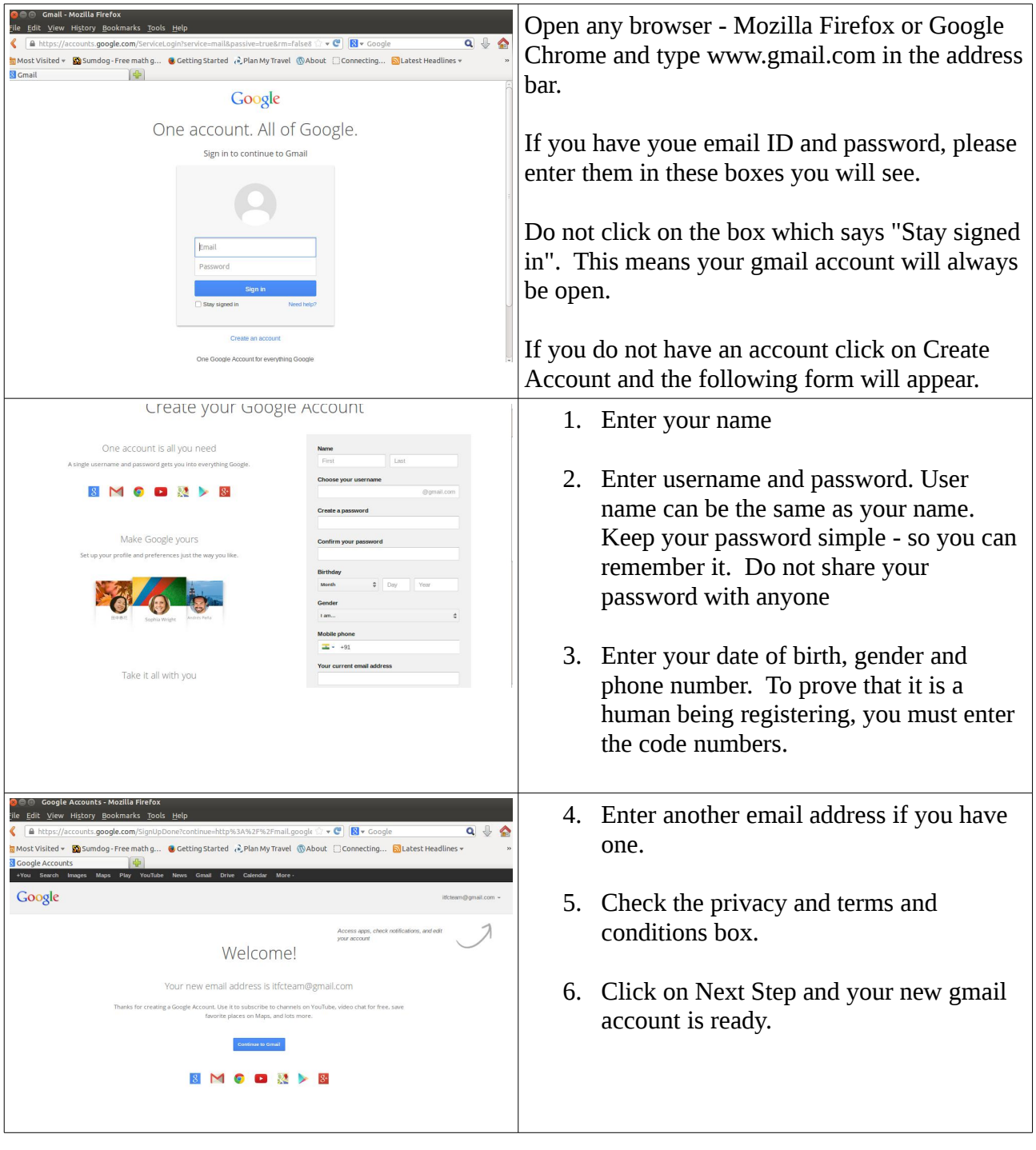

## **How to send an email**

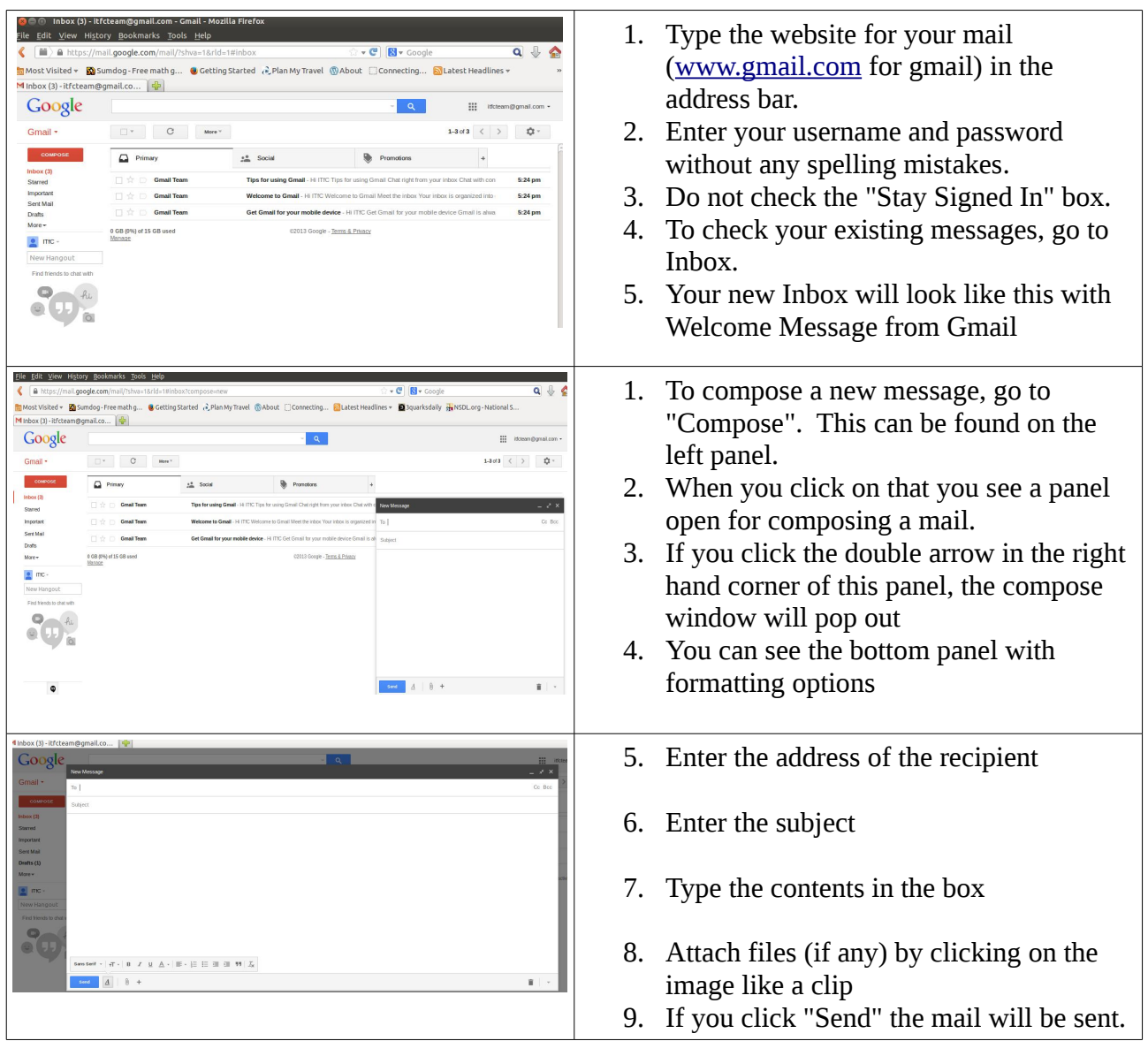